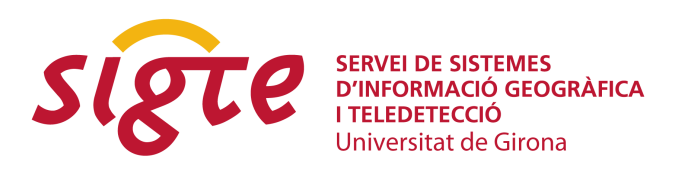

# **IMPLEMENTACIÓN DEL MODELO HIDROLÓGICO DE TÉMEZ PARA LA EVALUACIÓN DE RECURSOS HÍDRICOS CON GRASS GIS. FASE SUPERFICIAL Y SUBTERRÁNEA.**

*A. Potenciano de las Heras(1) J. J. Villaverde Valero (1)*

(1) Centro de Estudios Hidrográficos (CEH), Centro de Estudios y Experimentación de Obras Públicas (CEDEX), Ministerio de Fomento, Paseo de la Virgen del Puerto 3, 28005 Madrid, [angela.potenciano@cedex.es](file:///tmp/angela.potenciano@cedex.es ) ; [julio.villaverde@cedex.es](mailto:julio.villaverde@cedex.es)

#### **RESUMEN**

*Se presenta la implementación del modelo hidrológico distribuido de Témez sobre GRASS GIS. Este modelo se utiliza para la evaluación de recursos hídricos en régimen natural con paso mensual y para la totalidad del territorio español, tal como aparece en el Libro Blanco del Agua en España. A partir de las variables de entrada, precipitación y evapotranspiración potencial y los parámetros hidrológicos, el modelo obtiene los mapas de los distintos almacenamientos, humedad en el suelo y volumen de acuífero, y de las variables de salida del ciclo hidrológico, evapotranspiración y escorrentía total, obtenida esta última como suma de la escorrentía superficial y subterránea. El objetivo final del trabajo es la implementación de los componentes superficiales y subterráneos en el modelo hidrológico, desarrollando para ello un programa que hace funcional en GRASS GIS el modelo matemático en que se basa la evaluación de recursos hídricos.*

**Palabras clave:** *Modelo hidrológico distribuido, recursos hídricos, fase superficial, fase subterránea, GRASS GIS.*

# **ABSTRACT**

*The Temez distributed hydrological model has been implemented on GRASS GIS. This model, as Water in Spain indicates, is used for the assessment of natural water resources for all Spanish territory on a monthly basis. Maps of the different storages, soil moisture and aquifer volume have been obtained from the input variables: precipitation and potential evapotranspiration, and water parameters. Output variables of the hydrological cycle, evapotranspiration and total runoff, have also been obtained. Total runoff is calculated as the sum of surface and groundwater runoff. The aim of this work is the implementation of the surface and groundwater components on the model by the development of a GRASS GIS application that solves the mathematical functions for the assessment of the water resources.*

**Key words:** *distributed hydrological model, water resources, surface phase, groundwater phase, GRASS GIS.*

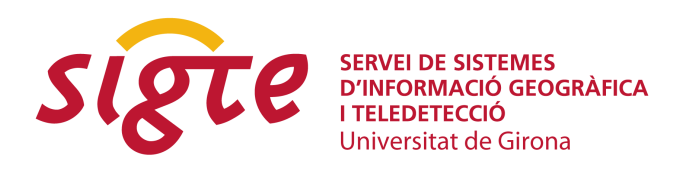

# **INTRODUCCIÓN**

 El modelo de Témez (Témez, 1977; Estrela y Quintas, 1996; Ruiz, 1999; Cabezas et al, 1999; Álvarez et al, 2005), cuyo esquema representativo se muestra en la [Figura 1,](#page-1-0) utiliza los datos registrados en las estaciones de aforo, la información meteorológica, y las características de las cuencas y acuíferos. Es un modelo hidrológico conceptual y cuasidistribuido, que simula los flujos medios mensuales en régimen natural en cualquier punto de la red hidrográfica de España.

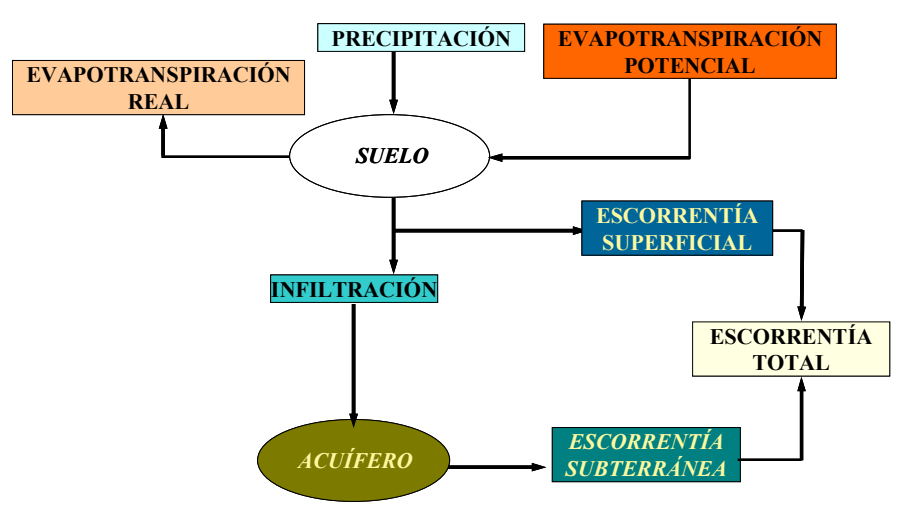

<span id="page-1-0"></span>*Figura 1:*

*Figura 1: Esquema representativo del modelo de Témez*

Para ello reproduce los procesos esenciales de transporte de agua que tienen lugar en las diferentes fases del ciclo hidrológico, plantea el principio de continuidad y establece, a escala mensual, leyes de reparto y transferencias de agua entre los distintos almacenamientos. En su aplicación en el Libro Blanco del Agua en España (MIMAM, 2000) el territorio español se discretizó en aproximadamente medio millón de celdas de dimensiones 1000 m. x 1000 m.

Las entradas al modelo son los datos de precipitación y evapotranspiración potencial obtenida a partir de datos de temperaturas mensuales en las estaciones meteorológicas. Para contraste se usan los datos de caudales históricos observados en los puntos de simulación o de calibración. Otra información que precisa el modelo son datos sobre topología y clasificación de las subcuencas consideradas (Quintas, 1996) y los mapas de unidades hidrogeológicas.

Los parámetros del modelo son los mapas de, capacidad máxima de almacenamiento de humedad en el suelo, coeficiente de excedente -que regula el denominado umbral de escorrentía-, capacidad máxima de infiltración y coeficiente de recesión de los acuíferos. Todos los parámetros se han obtenido a partir de información fisiográfica de las cuencas y de los acuíferos, tales como usos de suelo, litologías, etc., o del análisis de los hidrogramas de las estaciones de aforo, lo que permite una mayor fiabilidad de la estimación.

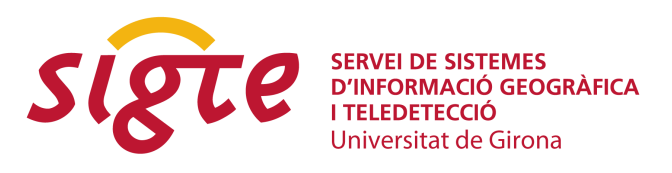

# **OBJETIVOS**

# **III JORNADAS DE SIG LIBRE**

El presente artículo muestra la implementación del modelo hidrológico distribuido de Témez para la evaluación de recursos hídricos en GRASS GIS 6.2.1. (GRASS Development Team, 2008).

GRASS GIS (Geographic Resources Analysis Support System) es un Sistema de Información Geográfica de libre distribución utilizado para la gestión y análisis de datos geoespaciales, procesado de imágenes y producción gráfica de mapas, modelado y visualización especial. Actualmente GRASS GIS está siendo utilizado a nivel académico y comercial en muchos lugares del mundo tanto en Organismos oficiales como en consultorías y empresas (GRASS Development Team, 2007). Los módulos utilizados para este trabajo son todos referentes al análisis de datos raster y procesamiento de imágenes.

La implementación de este modelo se ha realizado sobre sistema operativo LINUX usando un *shell script* con comandos de sistema operativo y de GRASS GIS.

# **METODOLOGÍA**

# **Definición de parámetros y condiciones iniciales de la simulación**

Al ser un modelo de paso mensual es necesario:

- Implementar un bucle entre el año inicial y final del periodo de simulación, indicando el mes de inicio de año hidrológico.
- Definir las condiciones iniciales de la simulación:
	- Condición inicial del acuífero
	- Condición inicial del suelo
- Definir los parámetros de los que dependen las leyes de transferencia del modelo:
	- Mapa de coeficiente de excecente
	- Mapa de humedad máxima en el suelo
	- Mapa de infiltración máxima
	- Mapa de coeficiente de recesión del acuífero
- Determinar los mapas base sobre los que se van a aplicar las distintas variables:
	- Mapa de delimitación de cuencas hidrográficas
	- Mapa de delimitación de acuíferos

La implementación de las condiciones iniciales de la simulación y los distintos parámetros requeridos para el funcionamiento del modelo, se describen a continuación en la programación de GRASS GIS 6.2.1:

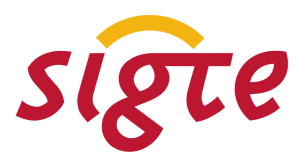

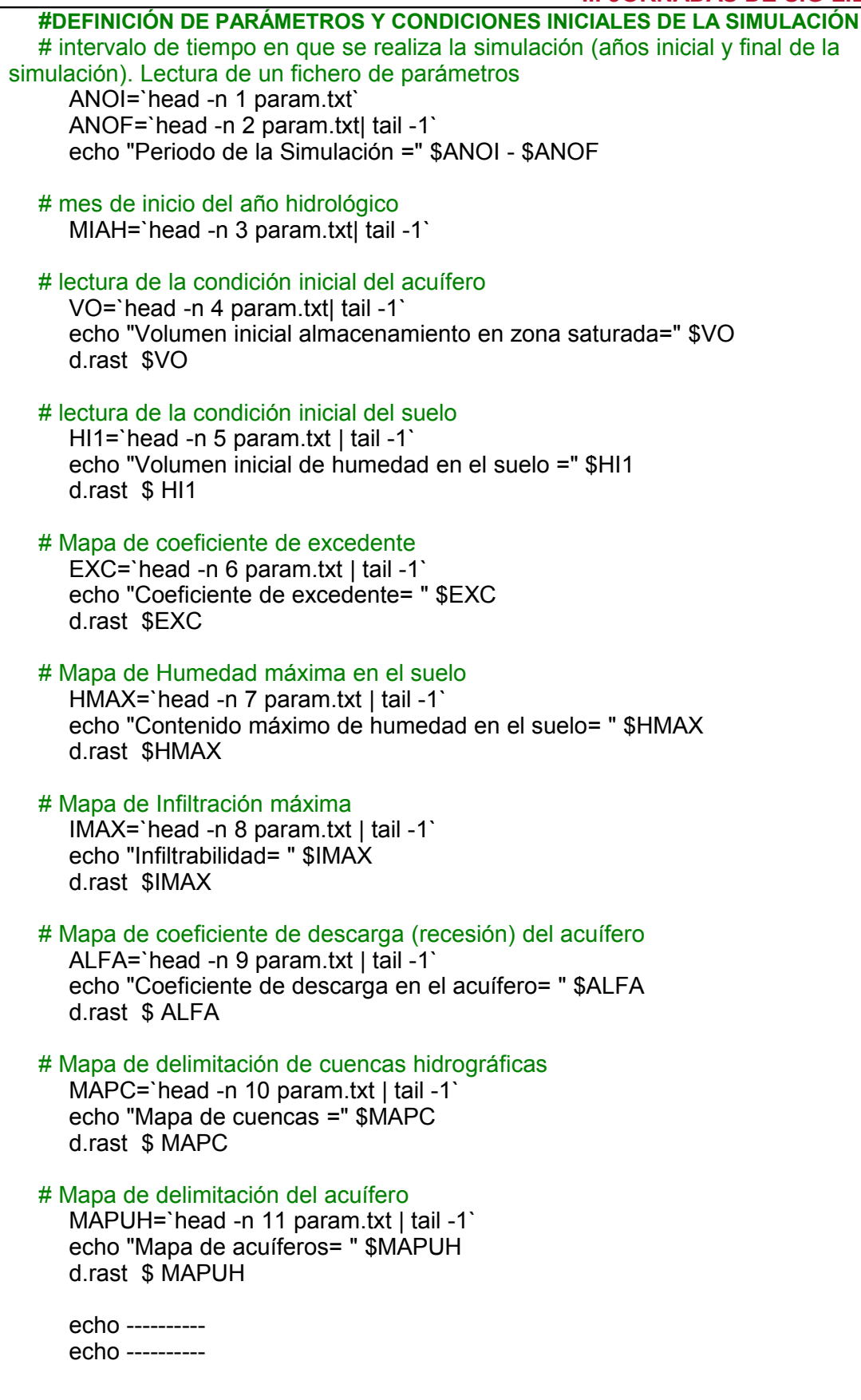

Plaça Ferrater Mora 1, 17071 Girona Tel. 972 41 80 39, Fax. 972 41 82 30 infojornadas@sigte.udg.es http://www.sigte.udg.es/jornadassiglibre/ 4

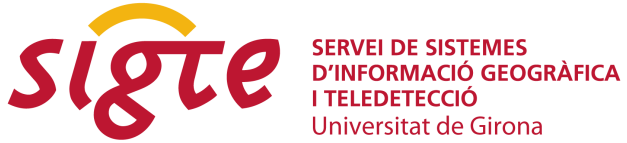

Universitat de Girona

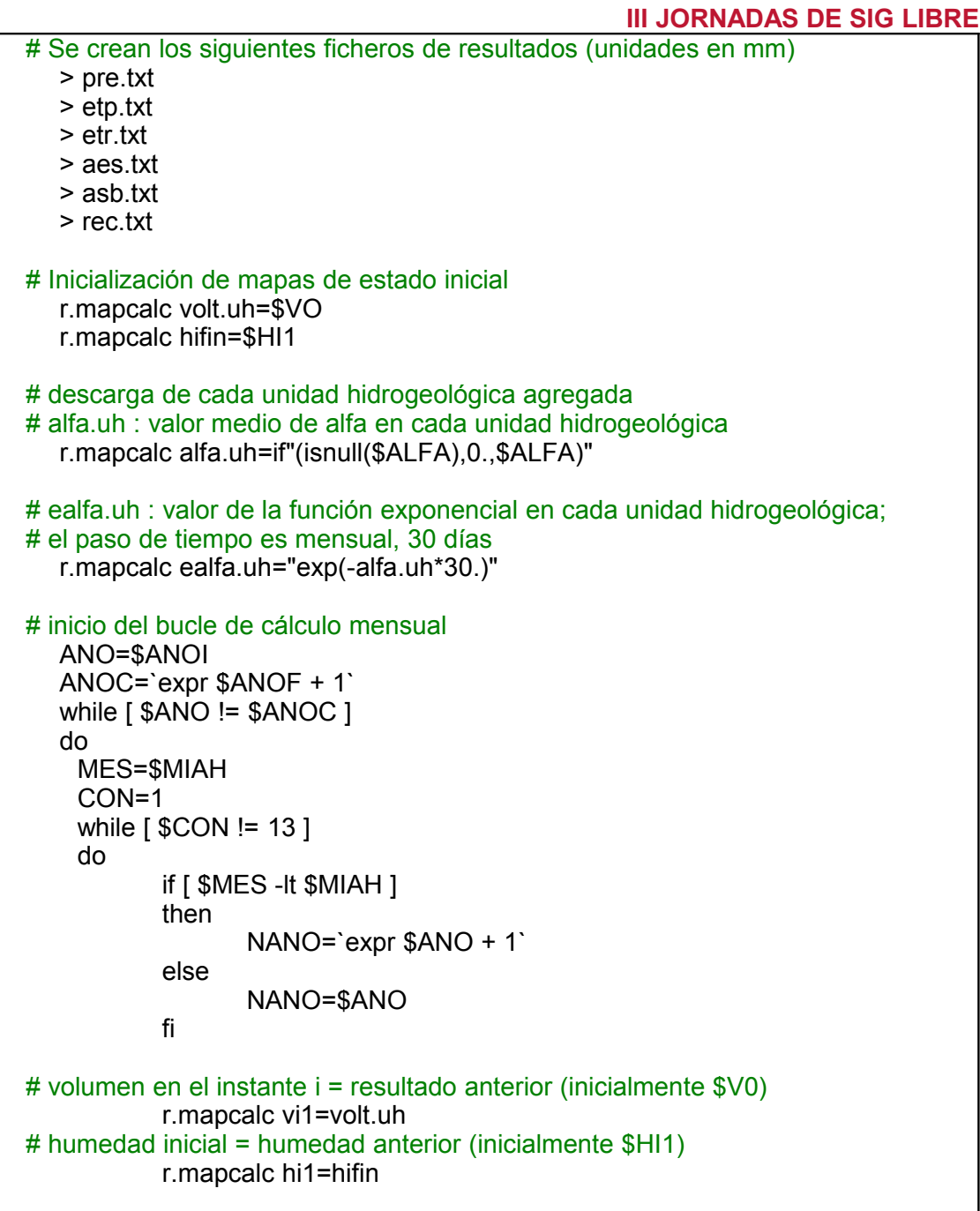

# **Base teórica del modelo de Témez e Implementación del modelo de Témez en GRASS GIS**

#### *Fase Superficial*

El modelo de Témez, y su desarrollo con GRASS GIS en el que se basa este trabajo, plantea una serie de ecuaciones conceptuales para el cálculo de los flujos y almacenamientos de agua en las celdas en las que se ha discretizado el territorio (Témez, 1977; Cabezas et al, 1999). El cálculo del excedente de agua en cada celda

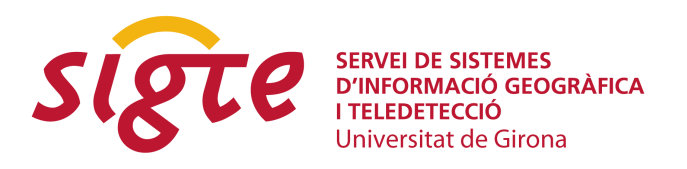

es, básicamente, función de la precipitación (Pi), del déficit de humedad en el suelo  $(H_{max}-H_{i-1})$  y de la evapotranspiración potencial (EP<sub>i</sub>), y tiene como expresión (Témez, 1977):

$$
P_i \le P_0 \t T_i = 0 \text{ (1)}
$$
  
\n
$$
P_i > P_0 \t T_i = \frac{(P_i - P_0)^2}{P_i + \delta - 2P_0} \text{ (2)}
$$

Donde:

$$
\delta = H_{\text{max}} - H_{i-1} + EP_i \quad (3)
$$
  

$$
P_0 = C \left( H_{\text{max}} - H_{i-1} \right) \quad (4)
$$

siendo en cada celda:

- *P<sup>i</sup>* precipitación en el mes i (mm)
- *T<sup>i</sup>* excedente de agua en el mes i (mm)
- *Hmáx* capacidad máxima de almacenamiento de agua en el suelo (mm)
- *Hi-1* almacenamiento de agua en el suelo en el mes i-1 (mm)
- *EP<sup>i</sup>* evapotranspiración potencial en el mes i (mm)
- *C* parámetro de excedente, que toma valores del orden de 0,3

Una vez definidas las condiciones iniciales, el programa comienza a resolver las distintas ecuaciones del modelo Témez, comenzando por el parámetro de excedente Ti, cuya formulación se ha descrito anteriormente (ecuaciones 1 a 4), y por el cálculo de la evapotranspiración potencial EPi, necesaria para la estimación posterior de la ecuaciones 5 y 6. Este desarrollo de programa se indica a continuación:

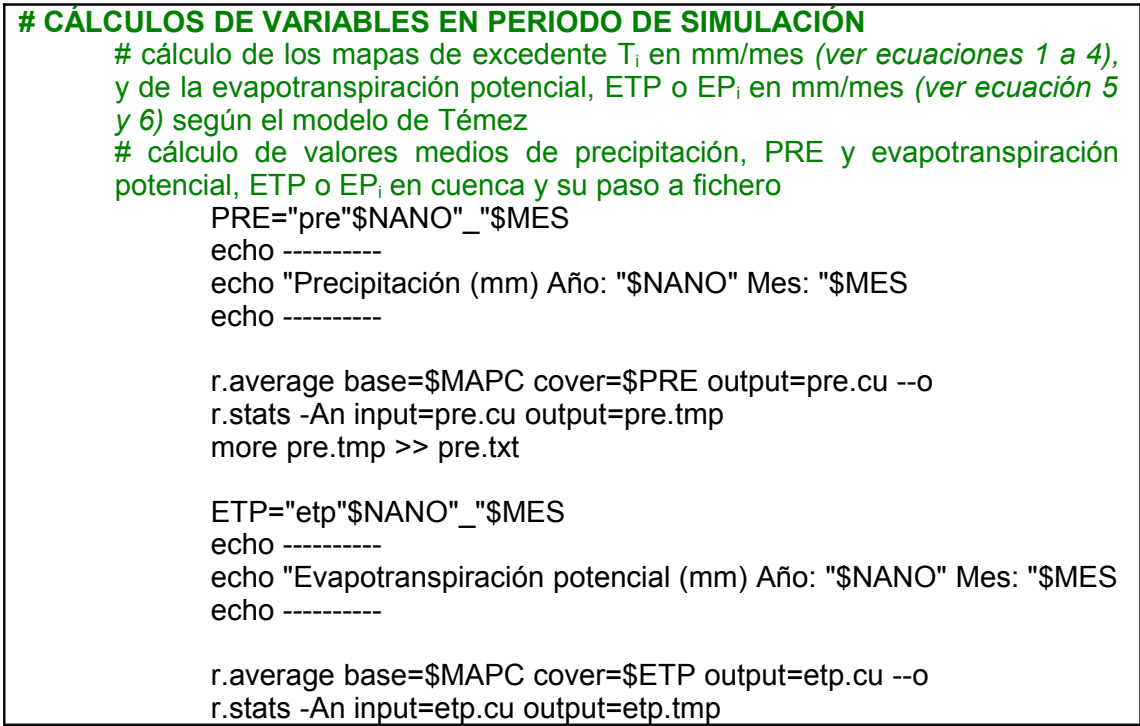

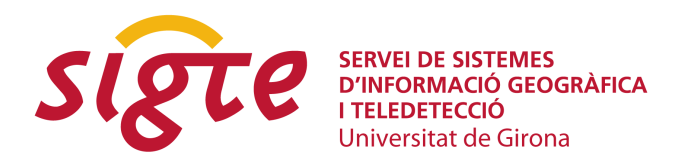

more etp.tmp >> etp.txt

# **III JORNADAS DE SIG LIBRE**

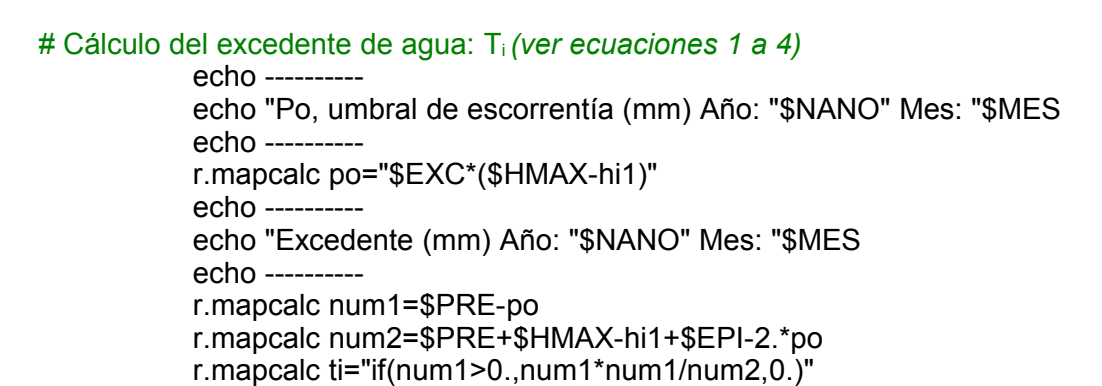

Otras variables necesarias para la resolución del modelo en su fase superficial son el almacenamiento de agua en el suelo (H*i*) y la evapotranspiración real (E*i*) en cada celda en el mes i, y que se obtienen mediante las siguientes expresiones:

$$
H_i = m\acute{a}x \left[ 0, \left( H_{i-1} + P_i - T_i - EP_i \right) \right]
$$
 (5)  

$$
E_i = m\acute{i}n \left[ \left( H_{i-1} + P_i - T_i \right), EP_i \right]
$$
 (6)

Su implementación en el programa se describe a continuación:

# Cálculo de la humedad en el suelo en el instante i: Hi en mm/mes *(ver ecuación 5)* HI="hi"\$NANO"\_"\$MES echo --------- echo "Humedad en el suelo (mm) Año: "\$NANO" Mes: "\$MES echo --------- r.mapcalc hifin="max(0.,hi1+\$PRE-ti-\$ETP)" g.copy rast=hifin,\$HI –o # dibuja el cociente respecto al máximo r.mapcalc hi\_hmax=\$HI/\$HMAX\*100 # Cálculo de la evapotranspiración real: ETR o Ei en mm/mes *(ver ecuación 6)* ETR="etr"\$NANO"\_"\$MES echo --------- echo "Evapotranspiración real (mm) Año: "\$NANO" Mes: "\$MES echo --------- r.mapcalc etr="min(hi1+\$PRE-ti,\$ETP)" g.rename rast=etr,\$ETR --o r.average base=\$MAPC cover=\$ETR output=etr.cu --o r.stats -An input=etr.cu output=etr.tmp more etr.tmp >> etr.txt

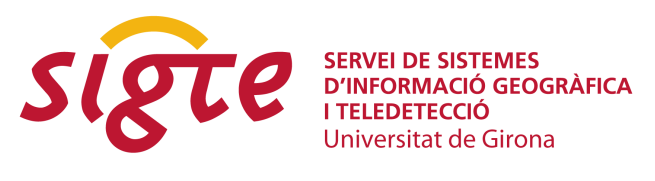

#### *Fase Subterránea*

# **III JORNADAS DE SIG LIBRE**

La infiltración al acuífero por lluvia directa (*Ii*) en cada celda es función del excedente de agua (*Ti*) y del parámetro de infiltración máxima (*Imáx*) y adopta la siguiente expresión (Témez, 1977):

$$
I_i = I_{max} \cdot \frac{T_i}{T_i + I_{max}} \quad (7)
$$

Su implementación en el programa se describe a continuación:

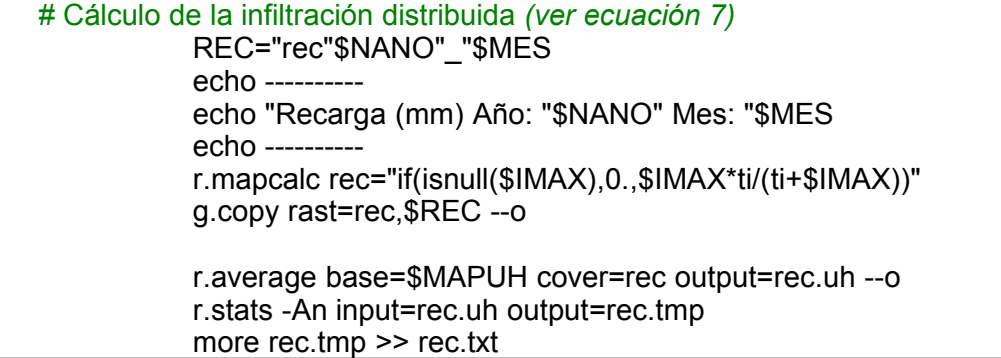

Según Témez (1977) y Cabezas et al (1999) el modelo asume que la recarga al acuífero en cada celda coincide con la infiltración. Una vez calculada la recarga en cada una de las celdas pertenecientes a los distintos acuíferos, el modelo realiza su integración en los recintos que los definen y aplica el conocido modelo unicelular de forma agregada. La evolución del volumen almacenado en el acuífero y su descarga a la red de drenaje superficial o al mar se realiza mediante las siguientes expresiones:

$$
V_{i} = V_{i-1} \cdot e^{-\alpha \cdot At} + \frac{R_{i}}{\alpha} \left( 1 - e^{-\alpha \cdot At} \right)
$$
 (8)  

$$
A_{sub_{i}} = V_{i-1} - V_{i} + R_{i}
$$
 (9)

siendo:

- *α* coeficiente de agotamiento del acuífero (meses-1)
- *Δt* intervalo temporal (mes)
- *R<sup>i</sup>* recarga al acuífero en el mes i (mm/mes)
- *V<sup>i</sup>* volumen almacenado en el acuífero en el mes i (mm)
- *Asubi* aportación subterránea correspondiente al mes i (mm/mes)

La aportación total es igual a la parte de excedente (*Ti*) no infiltrada (*Ii*) más la aportación subterránea (*Asubi*)

$$
A_{Tot_i} = (T_i - I_i) + A_{sub_i} = A_{sup_i} + A_{sub_i}
$$
 (10)

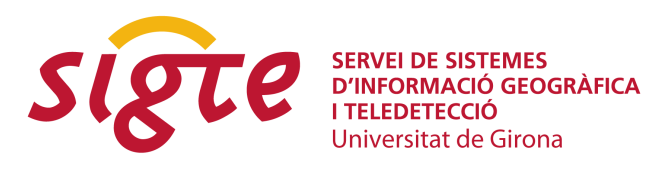

siendo:

# **III JORNADAS DE SIG LIBRE**

*Asupi* aportación superficial del mes i (mm/mes) *AToti* aportación total durante el mes i (mm/mes).

La implementación del programa para la obtención de los valores de escorrentía superficial, escorrentía subterránea y aportación total se muestra a continuación:

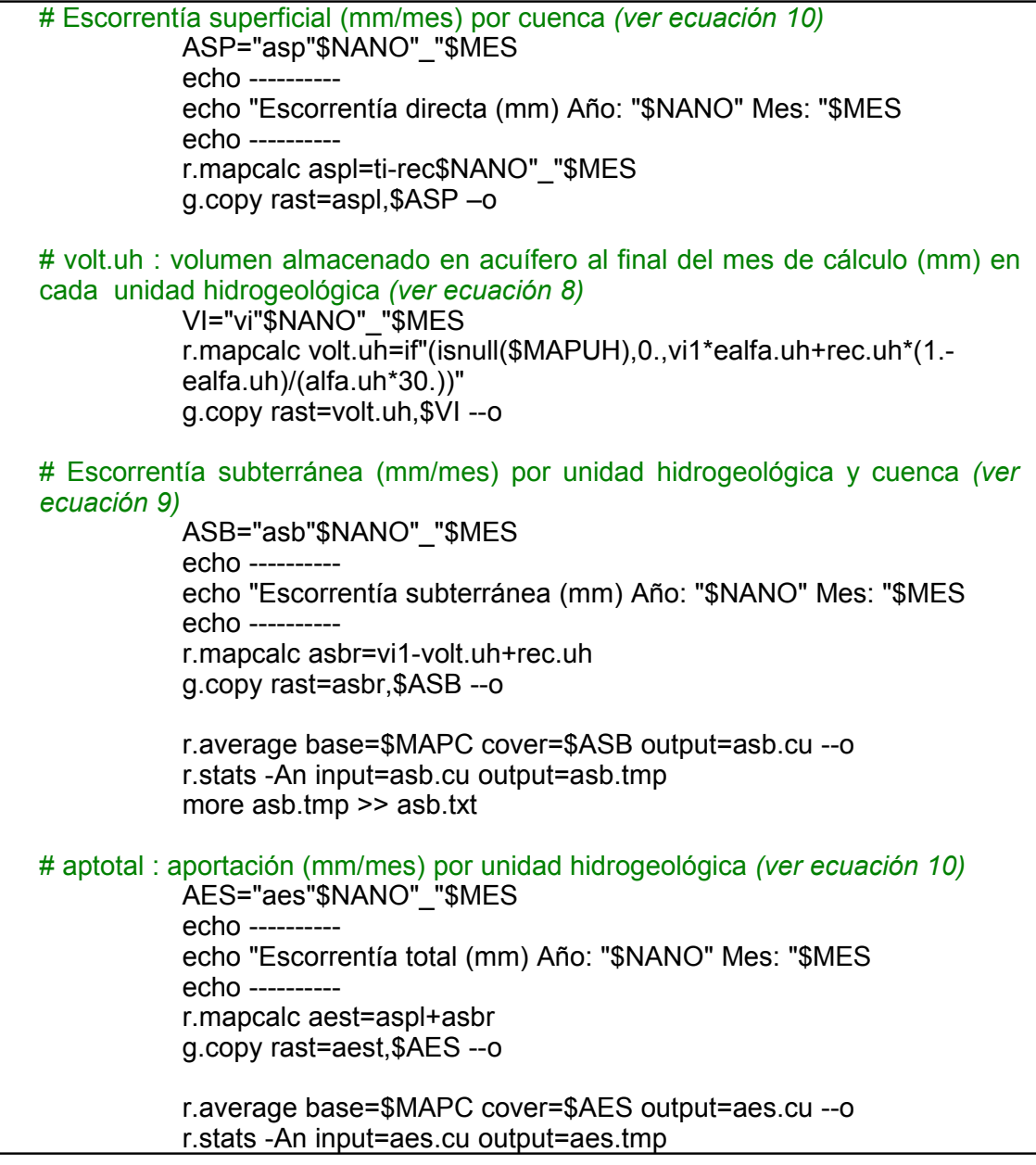

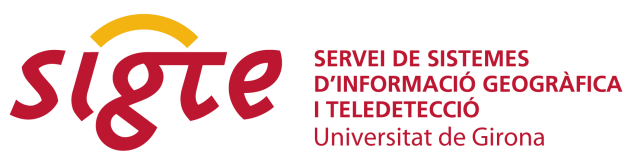

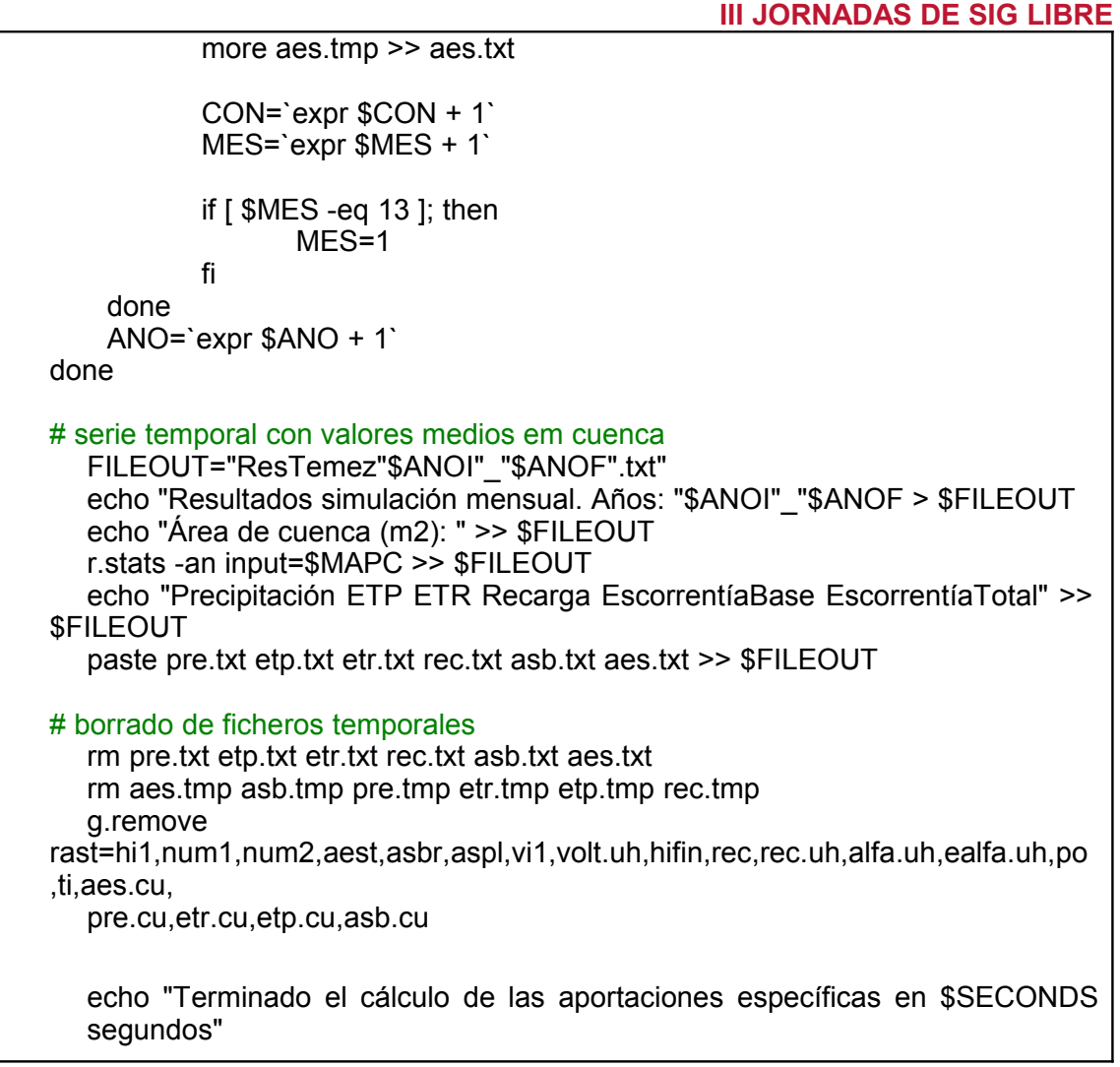

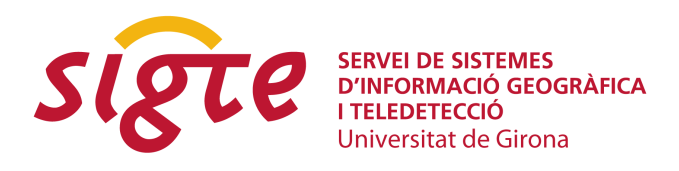

# **RESULTADOS Y CONCLUSIONES**

Como resultado principal de este trabajo, se presenta un programa sobre GRASS GIS 6.2.1 que desarrolla el modelo de Témez expuesto.

A continuación, en la [Figura 2](#page-10-0) se presenta un ejemplo de resultados obtenidos mediante la aplicación de este modelo de las distintas variables que maneja, precipitación, evapotranspiración potencial y real, humedad del suelo, recarga del acuífero, volumen del acuífero, escorrentía superficial, escorrentía subterránea y escorrentía total, para el mes de abril de 1969 (MIMAM, 2000).

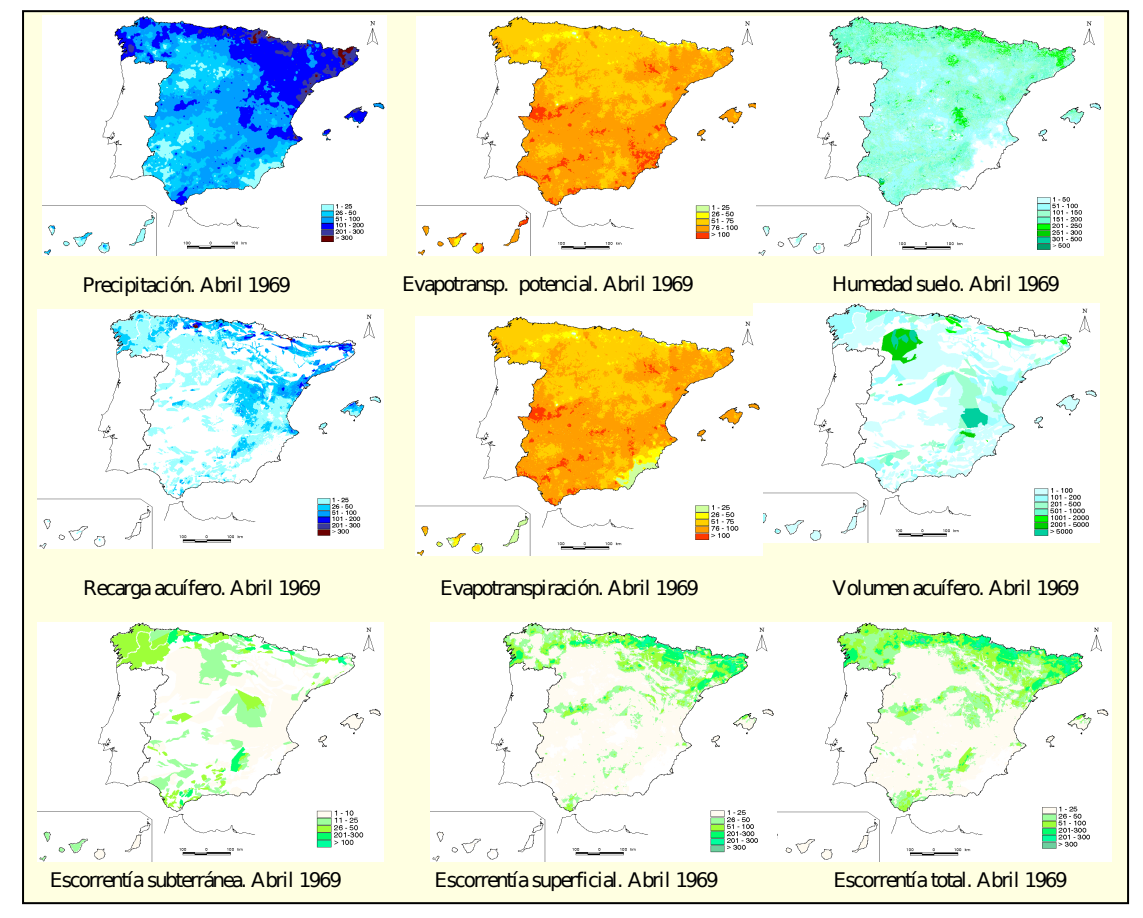

<span id="page-10-0"></span>*Figura 2: Variables hidrológicas simuladas en abril de 1969*

También se presenta en la [Figura 3](#page-11-0) un mapa de escorrentía total medio anual para el periodo de simulación en mm/año (MIMAM, 2000).

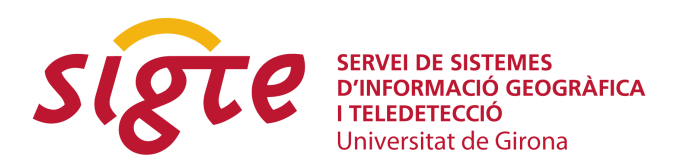

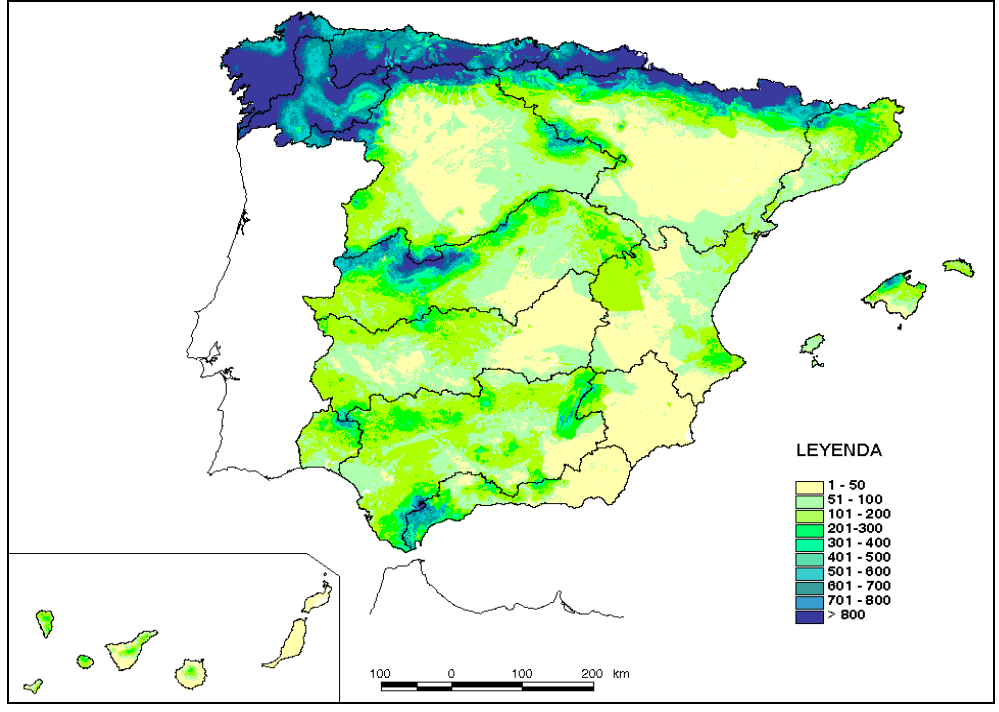

<span id="page-11-0"></span>*Figura 3: Escorrentía total media anual en mm/año para el periodo de simulación*

# **BIBLIOGRAFÍA**

♦ ÁLVAREZ, J.; SÁNCHEZ, A. Y QUINTAS, L. (2005), "SIMPA, a GRASS Based Tool for Hydrological Studies". *International Journal of Geoinformatics,* Vol.1, No. 1, March 2005. pp. 13-20

CABEZAS CALVO-RUBIO, F.; ESTRADA LORENZO, F. Y ESTRELA MONREAL, T. (1999), "Algunas contribuciones técnicas del Libro Blanco del Agua en España". *Ingeniería Civil*, nº 115, pp. 79-96

♦ CIEMAT (2000), *Propiedades Edafológicas de los Suelos Españoles.* Base de Datos en formato digital.

ESTRELA MONREAL, T. Y QUINTAS RIPOLL, L. (1996), "El sistema integrado de modelización precipitación-aportación SIMPA". *Ingeniería Civil* , 104

♦ FAO-Unesco (1974), *Soil Map of the World*

GRASS Development Team (2007), *GRASS 6.2 Users Manual*.

ITC-irst, Trento, Italy. Electronic document: [http://grass.osgeo.org/grass62/](http://grass.osgeo.org/grass62/manuals/html62_user/) [manuals/html62\\_user/](http://grass.osgeo.org/grass62/manuals/html62_user/)

♦ GRASS Development Team (2008), *Geographic Resources Analysis Support System (GRASS) Software*. Open Source Geospatial Foundation Project. [http://grass.osgeo.org](http://grass.osgeo.org/)

QUINTAS, L. (1996), "La base de datos hidrológicos "HIDRO" del CEDEX". *Ingeniería Civil,* 104. pp. 117-126

MIMAM. MINISTERIO DE MEDIO AMBIENTE. SECRETARÍA DE ESTADO DE AGUAS Y COSTAS. DIRECCIÓN GENERAL DE OBRAS HIDRÁULICAS Y CALIDAD DE LAS AGUAS (2000): *Libro Blanco del Agua en España*. Ed. Secretaría General Técnica del Ministerio de Medio Ambiente. Madrid. 637 p.

♦ RUIZ GARCÍA, J. M. (1999), *Modelo distribuido para la evaluación de recursos hídricos*. Monografías Cedex M67

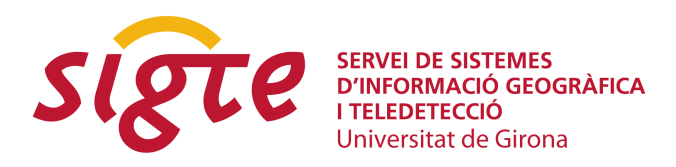

TEMEZ, J.R. (1977): Modelo matemático de transformación Precipitación Aportación, ASINEL 1977

♦ THORNTHWAITE, C.W. Y MATHER J.R. (1957), "Instructions and Tables for Computing Potential Evapotranspiration and the Water Balance". Drexel Institute of Technology, Laboratory of Climatology, *Publications in Climatology* 10(3), 311 pp.